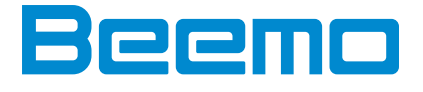

# Fonctionnalités DATA SAFE RESTORE

# **Generalités**

Facilité d'installation et d'utilisation.

Interface utilisateur disponible en anglais, français, allemand et italien.

Alertes envoyées par Email en cas d'incident (découverte d'un virus, erreur de sauvegarde, sauvegarde interrompue...) Rapports de sauvegarde quotidiens contenant toute l'activité de sauvegarde des dernières 24 heures.

Définition de la bande-passante : ajustable par heure et par jour.

Les sauvegardes peuvent être locales uniquement ou à la fois locales et externalisées.

Sauvegarde d'agents distants.

Sauvegarde des agents nomades.

Les sauvegardes manuelles peuvent être effectuées à tout moment.

Sauvegarde des images disques.

Sauvegarde OneDrive.

Cloud2Box - Sauvegarde des données du cloud vers la Beemo.

# **Administration des sauvegardes**

Sauvegarde des metadonnées (ex : lecture seule, archive, ACL).

Sauvegarde des état systèmes de Windows (2000, XP, 2003, 2003R2) : active directory, fichiers systèmes. L'arborescence vous permet de choisir quels fichiers/dossiers sont inclus ou non dans la sauvegarde.

L'inclusion ou l'exclusion de fichiers en utilisant des Métacaractères.

Tous les fichiers ajoutés à un repertoire sont automatiquement inclus dans les jeux de sauvegarde.

Chaque jeu de sauvegarde dispose de son propre planificateur.

Il est possible de créer autant de jeux de sauvegarde que vous le souhaitez sur le même poste ou le même serveur. L'administrateur détermine les droits de chacun des utilisateurs : gestion des options, paramétrage, restauration, suppression.

# Restauration des sauvegardes

Restauration immédiate des données sans limite de volume.

Restauration de chaque fichier aux dates de votre choix.

Vos fichiers sont prêts à être restaurés dès qu'ils ont été sauvegardés.

Vous pouvez restaurer la totalité des fichiers 24h/24 et 7j/7 sans faire appel à Beemo Technologie.

Le module de restauration permet d'effectuer des recherches avancées sur toutes les données sauvegardées afin de sélectionner uniquement le(s) fichier(s) voulu(s).

Restauration des images disques sur matériel différent.

Restauration instantanée des disques virtuels.

Restauration instantanée des images disques.

# Historique des données

Data Safe Restore scanne tous les fichiers sécurisés et conserve ceux qui ont été modifiés depuis la dernière sauvegarde. Un fichier est considéré comme modifié si sa date et son contenu ont changé.

Personnalisation des règles de conservation des fichiers sauvegardés :

- Possibilité de conserver toutes les modifications apportées à un fichier.
- Possibilité de conserver un nombre de modifications limité.
- Possibilité de conserver toutes les modifications apportées à un fichier sur une période donnée.

Personnalisation des règles de rétention des fichiers supprimés du poste sauvegardé :

- Possibilité de les supprimer automatiquement sur votre Beemo et les Data centers.
- Possibilité de les conserver sur votre Beemo et les Data centers.
- Possibilité de limiter dans le temps leur conservation sur votre Beemo et les Data centers.

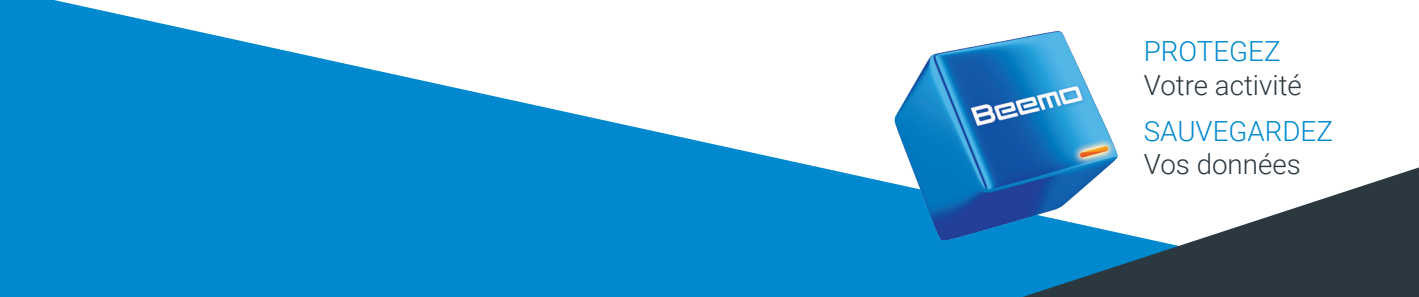

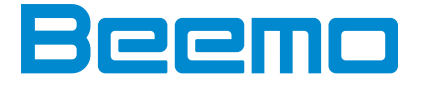

# **Assistance**

Service de Hotline pour l'assistance technique. Echange standard de Beemo lors d'un dysfonctionnement de celle-ci pendant la durée de garantie et dans le cadre d'une utilisation normale. Dans le cadre d'une solution Beemo2Cloud : en cas d'incident majeur, Beemo Technologie s'engage à vous faire parvenir une Beemo avec l'intégralité de vos données sauvegardées.

# Systèmes d'Exploitation pris en charge

Client Windows : 98, ME, 2000, XP, Vista, 7, 8, 8.1, 10, 11. Serveur Windows : NT4, 2000, 2003, 2003R2, 2008, 2008R2, 2012, 2012R2, 2016, 2019, 2022. MacOS (ppc) : 10.1, 10.2, 10.3, 10.4, 10.5, 11. MacOS (x86/x64) : 10.4, 10.5, 10.6, 10.7, 10.8, 10.9, 10.10, 10.11,10.12, 10.13, 10.14, 10.15, 11. Linux (x86) : toutes distributions noyau >= 2.2. Linux  $(x64)$ : toutes distributions. SCO OpenServer: 5.0.6, 5.0.7, 6.0.x. AIX: 4.3, 5.1, 5.2, 5.3, 6.1, 7.1. Solaris (sparc): 2.5, 2.6, 7, 8, 9, 10. Solaris (x86): 2.5, 2.6, 7, 8, 9, 10, 11, 11.1, 11.2, 11.3.

#### Hyperviseurs pris en charge

Microsoft Hyper-V: 2008, 2008R2, 2012, 2012R2, 2016, 2019, 2022. Les volumes partagés en Cluster (CSV) sont pris en charge. VMWare ESX : 4.0, 4.1. VMWare ESXi : 4.1, 5.0, 5.1, 5.5, 6.0, 6.5, 6.7, 7.0. vCenter et HA sont pris en charge.

# Sauvegarde à chaud

Client Windows : XP, Vista, 7, 8, 8.1, 10, 11. Serveur Windows : 2003, 2003R2, 2008, 2008R2, 2012, 2012R2, 2016, 2019, 2022. Sauvegarde à chaud des Bases de données SQL, Bases de données Exchange, Disques durs virtuels, Outlook PST, ...

# **Plugin Exchange**

Mode bases de données : 5.5, 2003, 2007, 2010, 2013, 2016, 2019. Mode feuille à feuille : 2003, 2007, 2010, 2013, 2016, 2019 (requiert .Net Framework 3.5 ou supérieur).

# **Plugin Bases de données**

Serveur SQL (Windows) : 2000, 2005, 2008, 2008R2, 2012, 2014, 2016, 2017, 2019. MySQL (Windows, Linux, MacOS): 4.0, 4.1, 5.0, 5.1, 5.5, 5.6, 5.7, 8.0.

#### **Plugin Sauvegarde Image Disque**

Client Windows : XP, Vista, 7, 8, 8.1, 10, 11. Serveur Windows : 2008, 2008R2, 2012, 2012R2, 2016, 2019, 2022.

### Fonctionnalité de restauration d'image disque Flash Rescue

Client Windows : 7, 8, 8.1, 10, 11. Serveur Windows : 2008R2, 2012, 2012R2, 2016, 2019, 2022.

# Microsoft 365

OneDrive. E-mails.

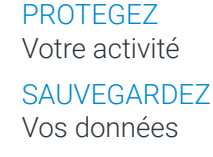

BEEMC